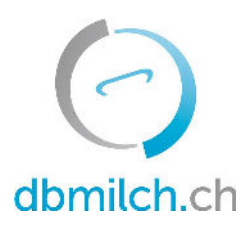

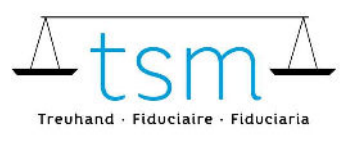

T +41 58 101 80 00 · F +41 58 101 80 01 info@dbmilch.ch · dbmilch.ch

## Wegleitung Anzeige IPS Wiesenmilch für die Milchverwerter/Erstmilchkäufer

1. Login auf dbmilch.ch mit ihrem Benutzernamen und Passwort (Benutzernamen ist eine sechsstellige Nummer)

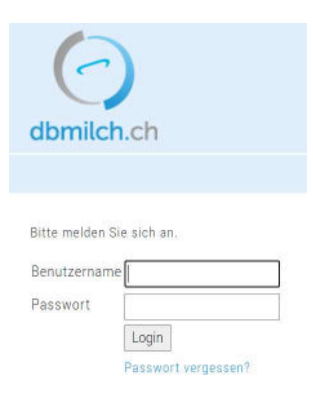

2. Den Reiter "Daten" anwählen (1). Dann die Kategorie "Labels" (2). Die Funktion "Suche" anwählen, somit werden die Daten geladen (3). Unter Punkt 4 können die Angaben zu IPS Wiesenmilch eingesehen werden.

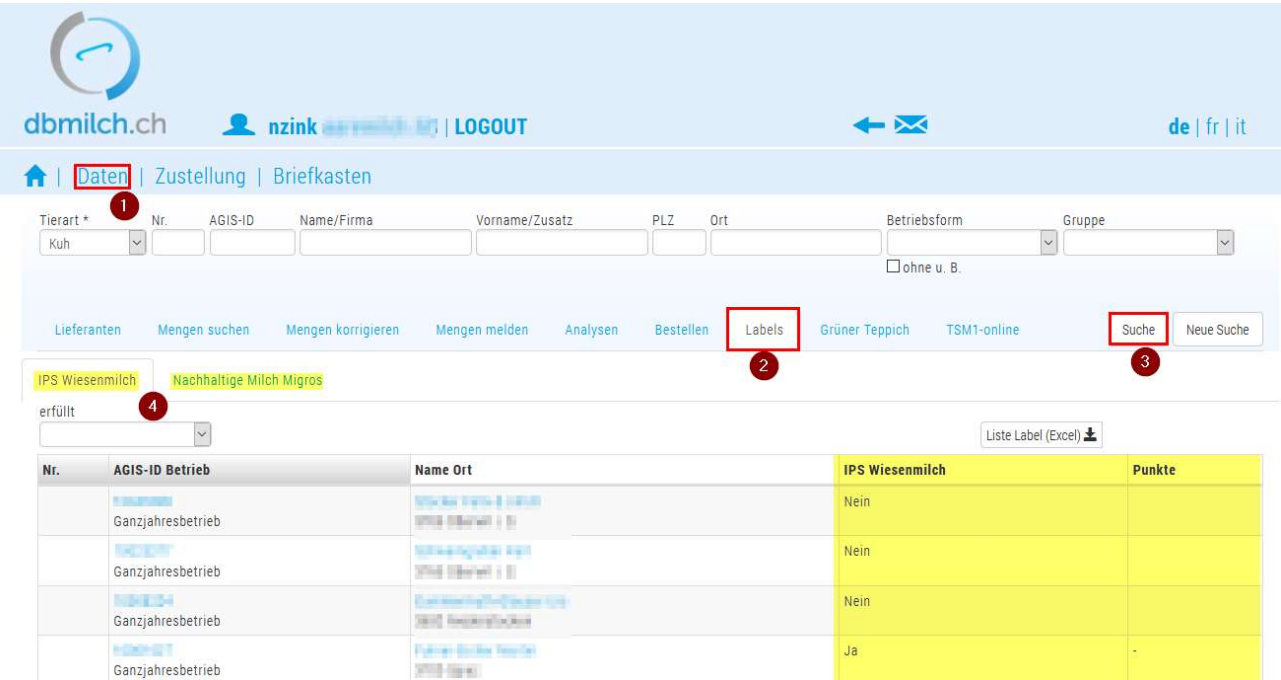

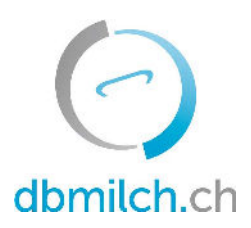

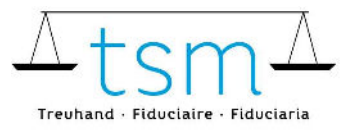

T +41 58 101 80 00 · F +41 58 101 80 01 info@dbmilch.ch · dbmilch.ch

Weitere Informationen:

Falls Abweichungen vorhanden sein sollten, bitten wir Sie mit der TSM oder IP-Suisse Kontakt aufzunehmen.

## IP-SUISSE Molkereistrasse 21

3052 Zollikofen T 031 910 60 00, F 031 910 60 49 info@ipsuisse.ch

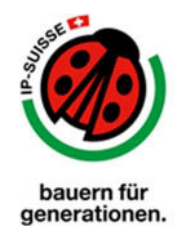

## TSM Treuhand GmbH Laubeggstrasse 68 Postfach 3006 Bern Tel. 058 101 80 00 Fax 058 101 80 01 info@dbmilch.ch

tsmtreuhand.ch / dbmilch.ch